#### **BAB III**

### **METODOLOGI PENELITIAN**

#### **A. Jenis Penelitian**

Pendekatan yang digunakan dalam penelitian ini adalah pendekatan kuantitatif. Menurut Sugiyono menyatakan bahwa "Penelitian kuantitatif adalah penelitian yang berdasarkan pada filsafat positivisme yang digunakan untuk peneliti populasi atau sampel tertentu, analisis data yang bersifat kuantitatif/statistik dengan tujuan untuk menguji hipotesis yang telah ditetapkan".<sup>69</sup>

Metode yang dipakai dalam penelitian adalah deskriptif analisis yang didukung oleh data yang diperoleh melalui penelitian lapangan (*field research*).

#### **B. Variabel**

l

Dalam penelitian ini terdapat dua variabel yaitu: Perilaku Keagamaan orang tua sebagai variabel pengaruh/bebas *(Independent Variable)* atau variable X dengan indikator :

a) Disiplin dalam menjalankan shalat lima waktu secara berjamaah

- b) Ibadah Puasa
- c) Gemar membaca al-Qur'an

<sup>69</sup> Sugiyono, *MetodePenelitian Kuantitatif Kualitatif dan R & D,*(Bandung: Alfabeta, 2010), hal. 13-14.

- d) Membiasakan diri untuk memulai dan mengakhiri segala aktivitas dengan doa, bertutur kata, berperilaku, serta bergaul dengan baik terhadap anak
- e) Orang tua senantiasa mendidik anak untuk peduli kepada sesama baik kepada tetangga, masyarakat maupun orang lain

Motivasi belajar PAI, sebagai veriabel terpengaruh/terikat *(dependent*

*Variable)* atau variabel Y dengan indikator :

- a. Kuatnya kemauan untuk berbuat
- b. Jumlah waktu yang disediakan untuk belajar
- c. Kerelaan meninggalkan kewajiban atau tugas yang lain
- d. Ketekunan dalam mengerjakan tugas

#### **C. Populasi dan Sampel**

#### **1. Populasi**

 $\overline{a}$ 

Populasi adalah keseluruhan subyek penelitian. Apabila seseorang meneliti semua elemen yang ada dalam wilayah penelitian, maka penelitiannya merupakan penelitian populasi. 70

Berdasarkan pendapat diatas dapat diambil kesimpulan bahwa populasi merupakan keseluruhan objek yang sedang diteliti oleh peneliti. Adapun yang ditetapkan menjadi populasi dalam penelitian ini adalah keseluruahn siswa-siswi kelas IX MA MTs Aswaja Tunggangri yang berjumlah 76.

<sup>70</sup> Irawan Soehartono, *Metode Penelitian Sosial*, (Bandung : PT Remaja Rosdakarya, 2004), hal. 35.

| No           | Kelas      | Jumlah siswa |
|--------------|------------|--------------|
|              | <b>IXA</b> | 20 orang     |
| 2.           | IXB        | 20 orang     |
| 3.           | IXC        | 20 orang     |
|              | IXD        | 16 orang     |
| <b>Total</b> |            | 76           |

**Tabel 3.1: Jumlah Populasi Sampel**

Sumber: Dokumentasi MTs Aswaja Tunggangri

#### **2. Sampel**

Menurut Sugioyono, sampel adalah bagian dari jumlah dan karakteristik yang dimiliki oleh populasi tersebut.<sup>71</sup> Sampel juga merupkan contoh, representan, atau wakil dari populasi yang cukup besar jumblahnya, yaitu suatu bagian dari kelseluruhan yang dipilih dan representatife sifatnya dari keseluruhan.<sup>72</sup>

Menurut kedua pendapat di atas dapat disimpulkan bahwa sampel adalah sebagain dari populasi yang merupakan wakil dari keseluruahan subjek peneliti. Semakin banyak sampel yang diambil, maka generalisasi hasil penelitian mempunyai peluang besar (akurat) lebih besa.

Sugiyono dalam bukunya mengatakan bahwa bila populasi besar dan peneliti tidak memungkinkan mempelajari semua yang ada pada populasi, maka peneliti dapat menggunakan sampel yang diambel dari

<sup>71</sup> Sugiyono, *Metode Penelitian…,*hal. 120.

<sup>72</sup> Kartini, Kartono, *Pengantar Metodelogi Riset Sosial,* (Bandung: Manjar Maj, 1990). hal. 129.

populasi itu. <sup>73</sup> Sedangkan populasi dalam penelitian ini secara keseluruahan sebagaimana terdapat di dalam tabel 3.1 berjumla 76 yang terdiri dari siswa-siswi MTs Aswaja Tunggangri . Populasi tersebut

dirasa tidak terlalu besar, oleh karenanya peneliti tidak mengambil diteliti, dengan kata lain yaitu penelitian populasi.

Hal ini dilakukan supaya generalisasi dari hasil penelitian tersebut mempunyai pelunag lebih besar, kerena tidak mengambil sampel atau perwakilan dari populasi yang ada.

<sup>73</sup> Sugiyono, *Metode Penelitian…,*hal. 120.

## **D. Kisi-kisi Instrumen**

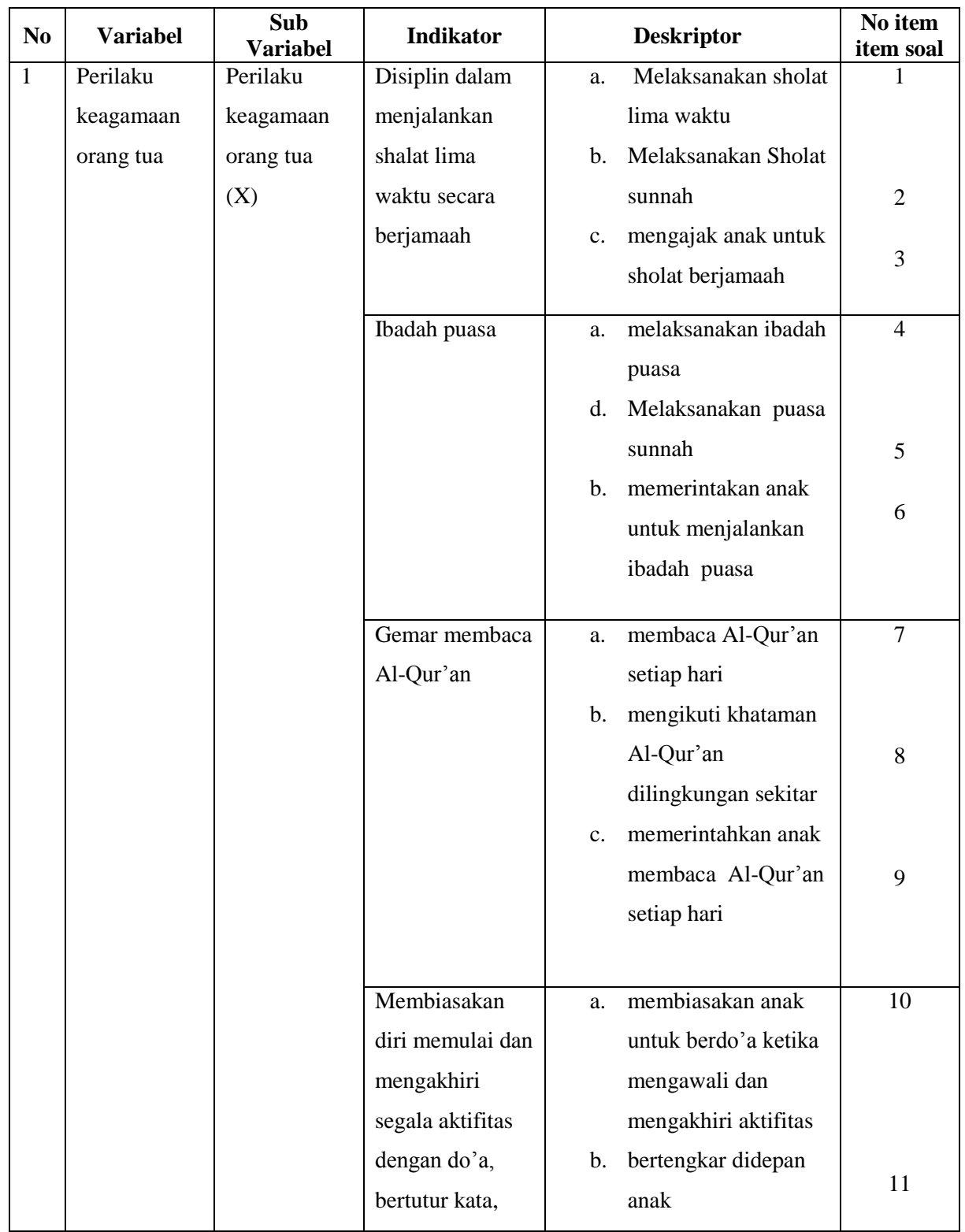

## **Tabel 3.2 Kisi-kisi Instrumen**

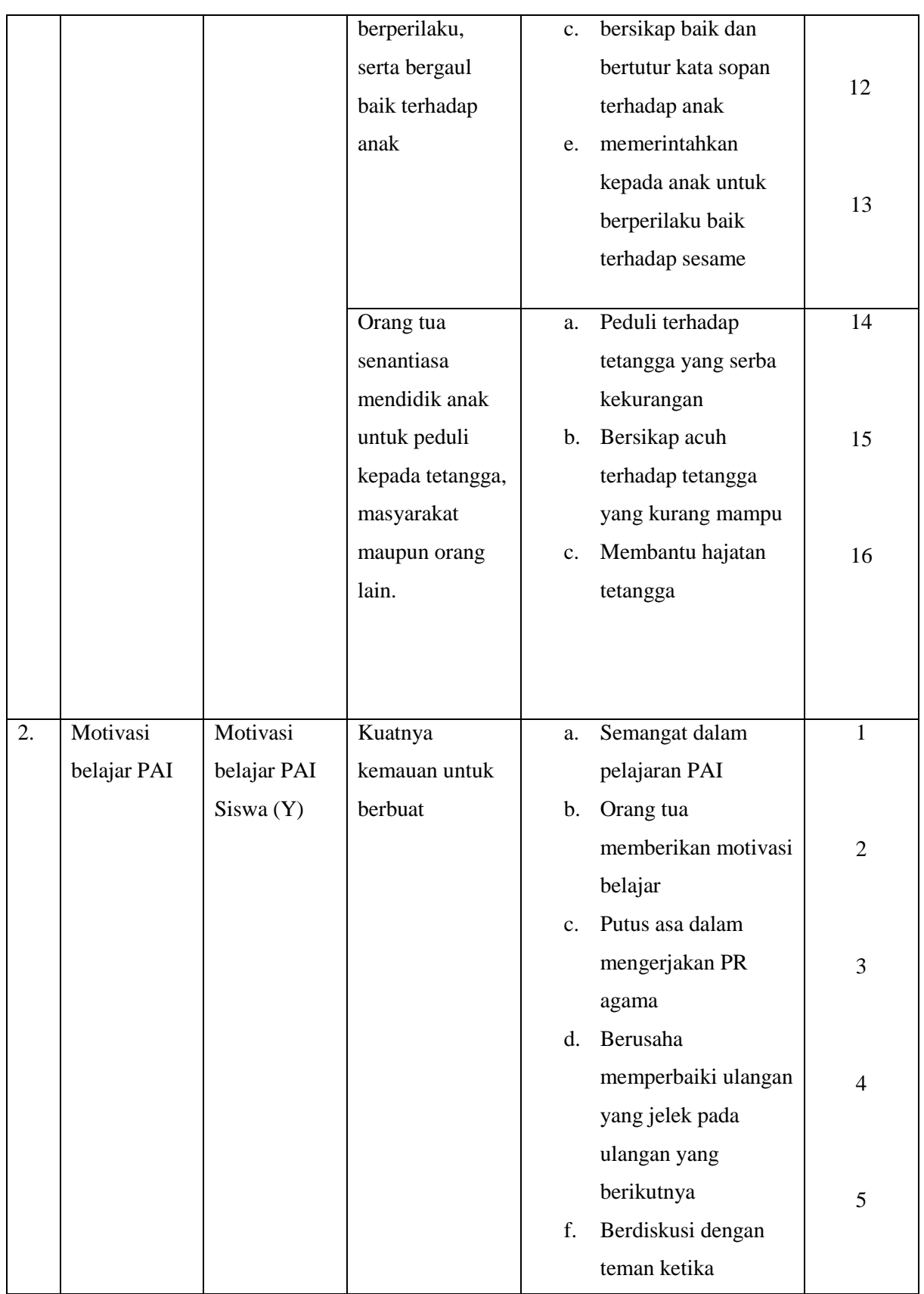

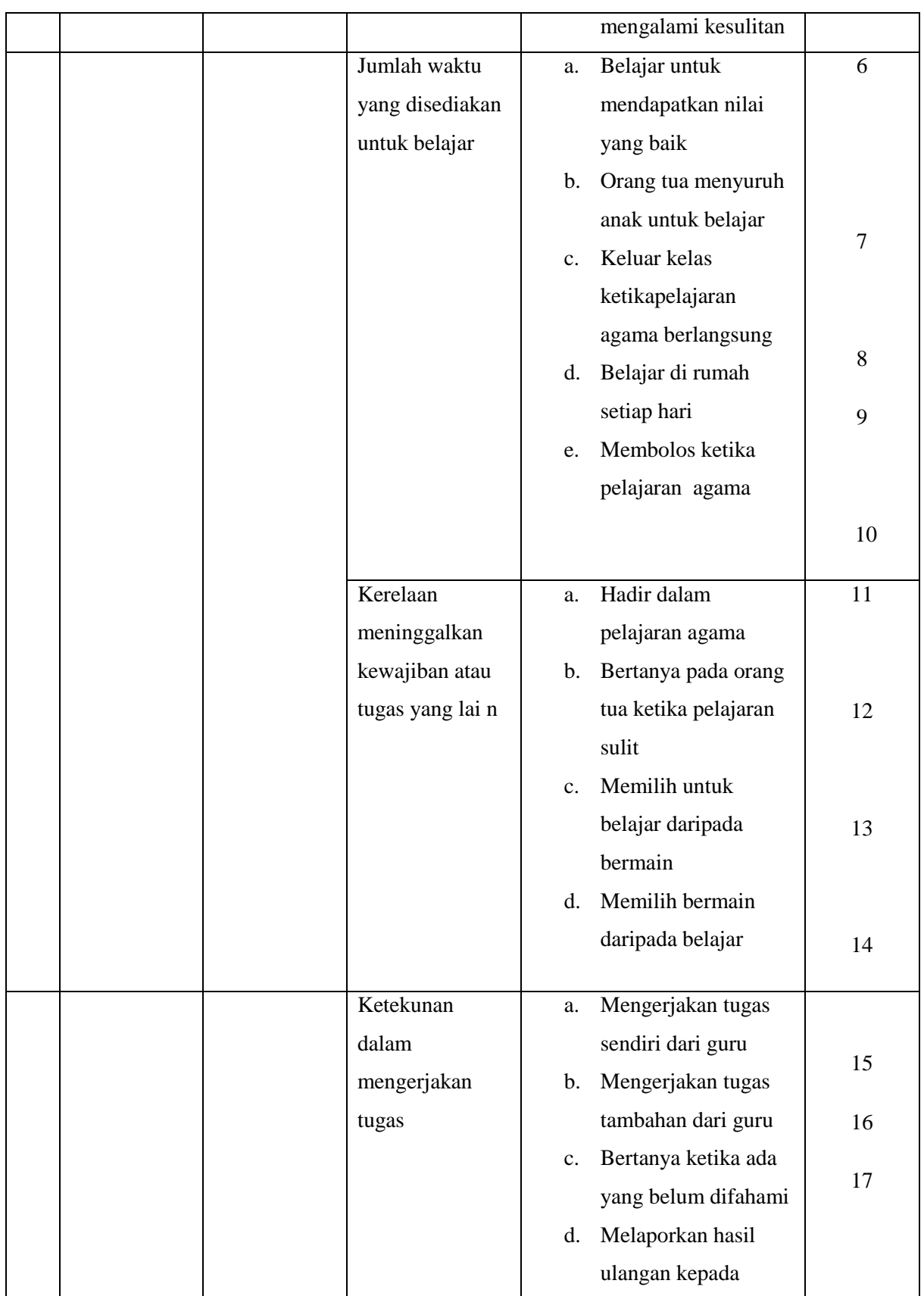

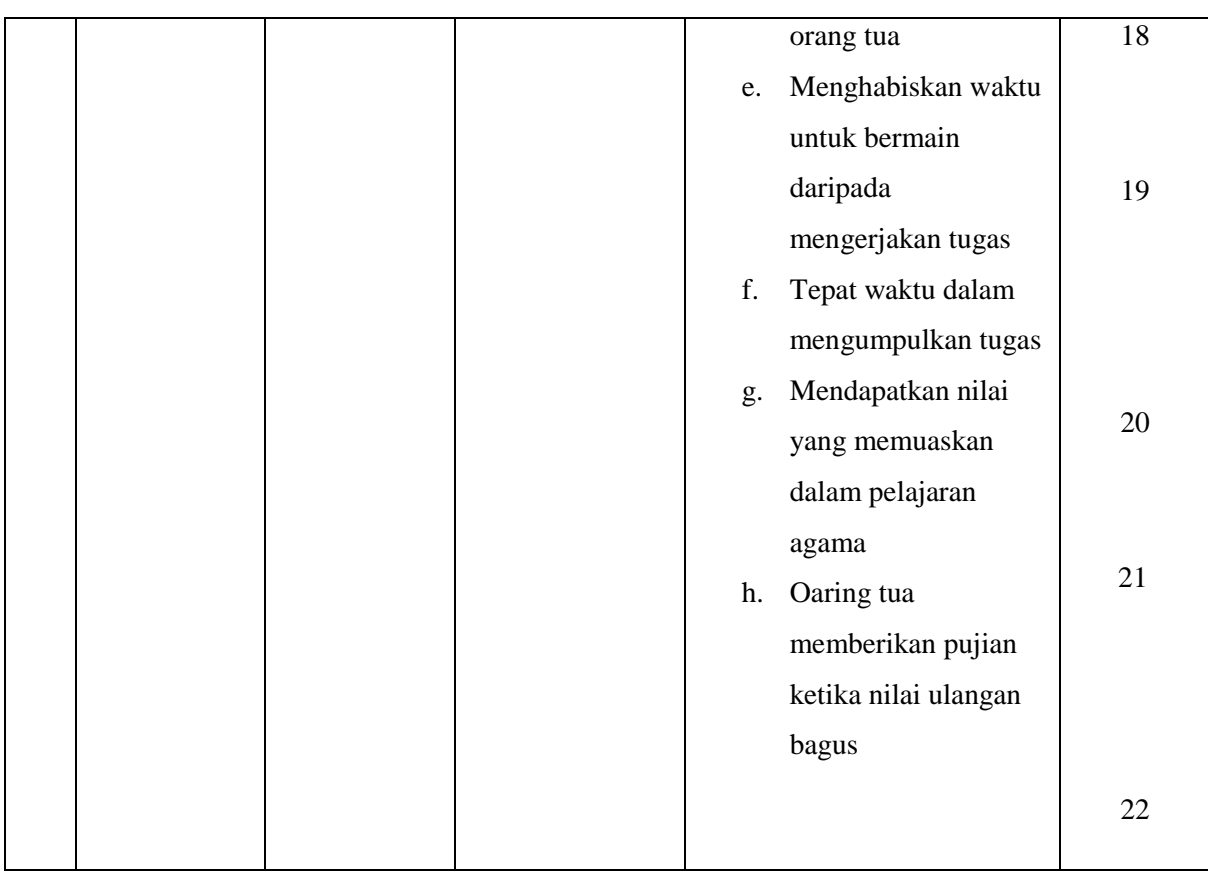

#### **E. Teknik Pengumpulan data**

Adapaun teknik pengumpulan data yang digunakan oleh peneliti sebagai berikut:.

1. Dokumentasi

l

Yaitu mengumpulkan data dengan melihat atau mencatat suatu laporan yang sudah tersedia. Metode ini dilakukan dengan melihat dokumen-dokumen resmi seperti catatan-catatan dan buku-buku peraturan yang ada.<sup>74</sup>

Dalam penelitian ini metode dokumentasi digunakan untuk memperoleh data tentang jumlah siswa MTs Aswaja Tunggangri, jumlah guru di MTs Aswaja Tunggangri, dan sarana prasarana yang digunakan sebagai media pembelajaran, dan segala hal yang berkaitan dengan topik penelitian ini.

Sehubungan dengan hal di atas, dalam sebuah penelitian sudah keharusan untuk menyiapkan instrument pengumpulan data (alat) penelitian. Suharsimi Arikunto, instrument pengumpulan data adalah" alat bantu yang dipilih dan digunakn oleh peneliti dalam kegiatannya mengumpulkan agar kegiatan tersebut menjadi sistematis dan dipermudah olehnya". Instrumen pengumpulan data digunakan untuk mendapat hasil yang maksimal sehingga validitas penelitian dapat diwujudkan.

<sup>74</sup> Ahmad Tanzeh, *Pengantar Metode Penelitian Praktis*,(Yogyakarta: Sukses Offset, 2011), hal. 160.

2. Kuesioner (Angket)

Angket sering disebut dengan pengumpulan data yang menggunakan pernyataan-pernyataan yang dijawab dan ditulis oleh responden. <sup>75</sup> Metode pengumpulan data dengan angket dilakukan dengan cara menyampaikan sejumlah pernyataan tertulis untuk dijawab secara tertulis oleh responden. Angket sering juga disebut kuesioner. Dalam penelitian ini metode angket digunakan untuk memperoleh data mengenai Hubungan perilaku keagamaan orang tua dengan motivasi belajar PAI. Adapun jenis-jenis angket dibedakan menjadi dua, yaitu:

- a. Angket tertutup adalah bila pertanyaan disertai oleh pilihan jawaban yang telah ditentukan oleh peneliti, yakni dapat berbentuk ya atau tidak, dapat berbentuk sejumlah alternatif atau pilihan ganda sehingga responden diminta untuk memilih satu jawaban yang sesuai dengan karateristiknya.
- b. Angket terbuka adalah bila diberi kebebasan kepada responden untuk menjawab pertanyaan. 76

Sehubungan dengan penjelasan di atas, maka angket yang digunakan adalah angket tertutup, yakni dapat berbentuk ya atau tidak, dapat berbentuk sejumlah alternatif atau pilihan ganda sehingga responden diminta untuk memilih satu jawaban yang sesuai dengan karateristiknya. Adapun angket yang di buat menggunakan alternatif jawaban sebagai berikut :

<sup>75</sup> Suharsimi Arikunto, *Manajemen Penelitian*..., hlm 101.

<sup>76</sup> S. Nasution, *Metode Resaerch: Penelitian Ilmiah.* (Bandung :Jemmars, 1991), hlm.170.

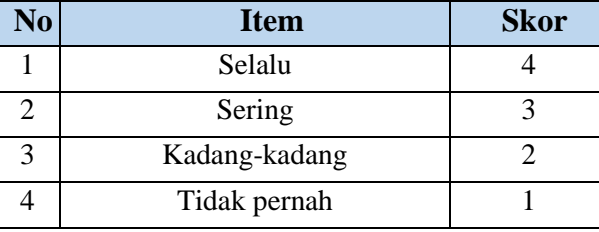

#### **Tabel 3.3 Alternatif Jawaban**

Angket tersebut menggunakan angket skala likert. Skala likert digunakan untuk mengukur sikap, pendapat, dan persepsi seseorang atau sekelompok orang tentang fenomena sosial.<sup>77</sup> Angket Disebarkan kepada 76 responden yaitu siswa kelas IX MTs Aswaja Tunggangri beserta wali muridnya. Dan wali muridnya diberikan inisial WM .

Angket disebarkan dalam 2 tahap, yang pertama angket untuk uji coba dan yang kedua adalah angket untuk penelitian. Angkat uji coba untuk variabel perilaku keagamaan orang tua (X) dilakukakan pada tanggal 30 November sampai dengan 2 desember dikarenakan ada 2 macam angket yang disebar yang pertama angket untuk siswa dan yang kedua adalah angket untuk orang tua mereka yang mana angketnya dibawa pulang dan diisi oleh orang tua dirumah, dengan 20 butir soal dan hasilnya ada 4 soal yang tidak valid jadi tersisa 16 butir soal yang valid. Dan pada tanggal 5 – 6 Januari dilakukan penyebaran angket penelitian yang terdiri dari 16 butir soal dan hasilnya 16 butir soal tersebut valid seluruhnya.

<sup>77</sup> Sugiyono*, Metode Penelitian Pendidikan*, (Bandung : ALFABETA CV, 2015), hal. 93.

Dan untuk variabel Motivasi belajar PAI Angkat uji coba dilakukakan pada tanggal 30 November sampai dengan 2 desember dikarenakan ada 2 macam angket yang disebar yang pertama angket untuk siswa dan yang kedua adalah angket untuk orang tua mereka yang mana angketnya dibawa pulang dan diisi oleh orang tua dirumah, dengan 25 butir soal dan hasilnya ada 3 soal yang tidak valid jadi tersisa 22 butir soal yang valid. Dan pada tanggal 5 – 6 Januari dilakukan penyebaran angket penelitian yang terdiri dari 22 butir soal dan hasilnya 22 butir soal tersebut valid seluruhnya

#### **F. Teknik Pengolahan Data**

Untuk mendapatkan kesimpulan dari penelitian yang telah dilakukan adalah dengan melakukan pengolahan dan analisis data. Dalam pengolahan data peneliti menggunakan teknik sebagai berikut:

- 1. *Editing*. Pada tahap ini adalah memeriksa jawaban daftar pertanyaan yang diserahkan oleh responden. Setelah angket diisi dan diserahkan kepada peneliti maka kemudian peneliti memeriksa satu persatu angket tersebut.
- 2. *Coding*. Proses memberian kode data yang telah selesai diedit, setalah itu mengelompokan dan mengkategorikan berdasarkan katagori pembahasan. Tujuannya untuk memudahkan menafsirkan dan menganalisis data.
- 3. *Sekoring,* yaitu memberikan nilai pada setiap jawaban sebagai berikut: dalam sekala ini terdapat empat katagori, Selalu (SL),Sering (SR), Kadangkadang (KD), Tidak pernah (TD). Item-item diberi skor berdasarkan

jawaban yang responden pilih. Setiap jawaban mempunyai kode sendiri untuk menghitung data tentang penelitian ini dengan menggunakan angket, peneliti memberikan skor pada setiap jawaban yakni: untuk jawaban Selalu (SL) mendapatkan point 4, Sering (SR) mendapatkan point 3, Kadangkadang (KD) mendapatkan point 2, Tidak pernah (TD) mendapatkan point 1.

| $\bf N_0$ | <b>Item</b>   | <b>Skor</b> |
|-----------|---------------|-------------|
|           | Selalu        |             |
|           | Sering        |             |
|           | Kadang-kadang |             |
|           | Tidak pernah  |             |

**Tabel 3.4 Klasifikasi skor hasil angket**

4. *Tabulating.* Tabulating data berate memasukan data-data ke dalam tabletabel frekuensi. Ini untuk menudahkan peneliti dalam mengolah data yang telah diteliti.

| Kategori | Kelas Interval |
|----------|----------------|
| Rendah   | 41-48          |
| Sedang   | 49-56          |
| Tinggi   | 57-64          |

**Tabel 3.5 Klasifikasi Data Skala Likert** 

#### **G. Uji keabsahan data**

Uji keabsahan data dilakukan dengan uji validitas dan uji reliabilitas terhadap variabel variabel penelitian yaitu hubungan perilaku keagamaan orang tua dengan motivasi belajar PAI pada siswa.

1. Uji Validitas

Validitas adalah suatu ukuran yang menunjukkan tingkat kevalidan atau keabsahan suatu intrumen. Adapaun valid merupakan derajat ketepatan anatar data yang sesungguhnya terjadi pada obyek dengan data yang dikumpulkan oleh peneliti.<sup>78</sup> Uji validitas dilakukan dengan progam SPSS 16.0 for windows dengan korelasi *Product Moment* yaitu :

Rumus: 
$$
r_{xy}
$$
 = 
$$
\frac{N\sum XY - (\sum X)(\sum Y)}{\sqrt{\{N\sum X^2 - (\sum X)^2\}\{N\sum Y^2 - (\sum Y)^2\}}}
$$

Keterangan :

r xy: Koefisien korelasi variabel X dan Variabel Y

- $X :$  Skor butir  $(X)$
- $Y :$  Skor butir  $(Y)$
- N : Jumlah responden
- $\Sigma$  : Sigma (jumlah)<sup>79</sup>

 $\overline{\phantom{a}}$ 

Kriteria butir soal dikatakan valid apabila nilai r xy yang diperoleh dari perhitingan lebih besar atau sama dengan r tabel dari taraf signifikasi yang ditempuh yaitu *a* :5% jika hasilnya lebih kecil dari r tabel maka butir item dinyatakan tidak valid atau gugur. Setelah dilakukan uji validitas

<sup>78</sup> Sutrisno Hadi, *Metodologi penelitian 1*…,hal.131.

<sup>79</sup> Anas Sudjono, *Pengantar Statistik Pendidikan*, ( Jakarta: Raja Grafindo Persada,2001), hal. 206.

butir soal yang akan diujikan, kedua variabel yakni variabel ketaatan beragama orang tua dan variabel motivasi belajar PAI pada siswa MTs Aswaja Tunggangri ada beberapa butir soal dinyatakan tidak valid. Namun jika butir soal yang tidak valid tersebut dihilangkan dan tidak dicantumkan pada daftar penelitaian, maka angket tidak dapat mewakili indikator masing-masing variabel yang ada. Sehingga dengan alasan tersebut soal-soal yang tidak valid tersebut diganti dengan butir soal lain. Hasil uji validitas kedua variabel terlampir.

 Interpretasi terhadap nilai koefisien korelasi digunakan kriteria sebagai beikut:<sup>80</sup>

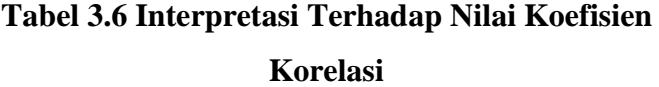

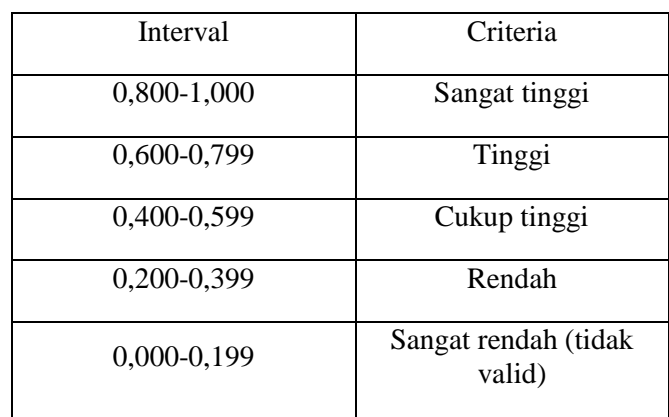

 $\overline{a}$ 

<sup>80</sup> Asep Jihat dan Abdul Haris, *Evaluasi Pembelajaran*, ( Yogyakarta: Multi Pressindo, 2009), hal. 180.

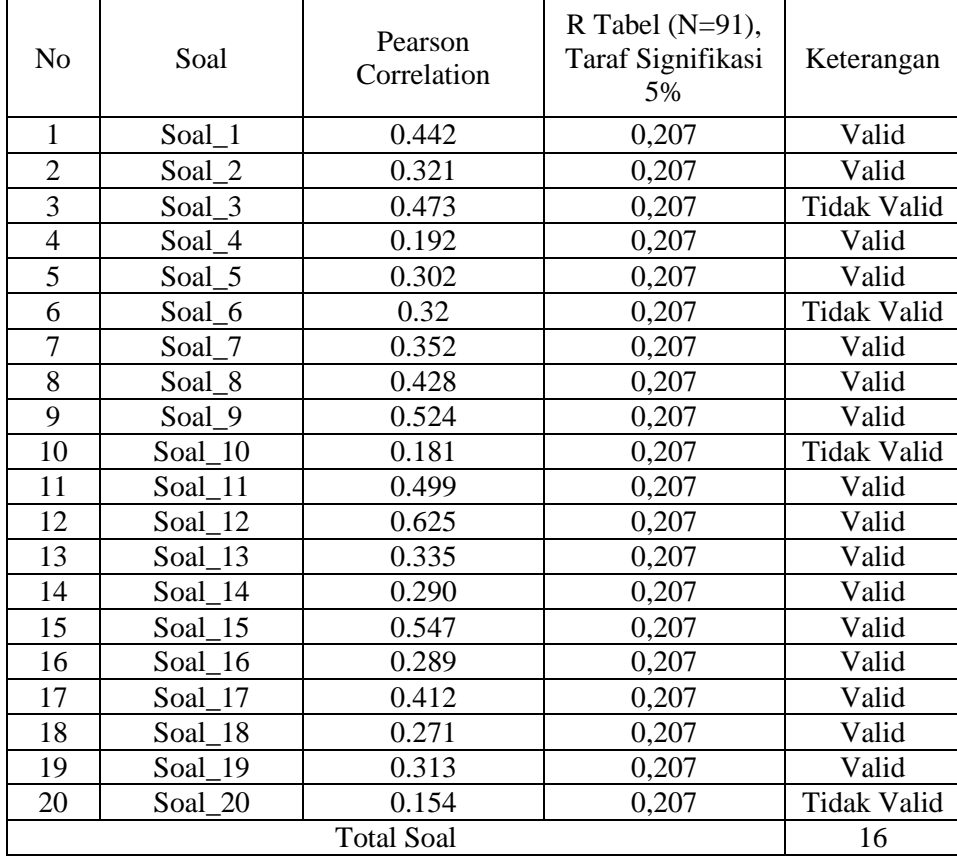

# **Tabel 3.7 Hasil Uji Validitas Instrumen Perilaku Keagamaan Orang Tua (X)**

Uji validitas instrument perilaku keagamaan orang tua dilakukan setelah angket Disebarkan kepada 76 responden yaitu wali murid kelas IX MTs Aswaja Tunggangri . Yang dilakukakan pada tanggal 30 November sampai dengan 2 desember, dengan 20 butir soal dan hasilnya ada 4 soal yang tidak valid jadi tersisa 16 butir soal yang valid.

| N <sub>o</sub> | Soal       | Pearson<br>Correlation | R Tabel $(N=91)$ ,<br>Taraf Signifikasi<br>5% | Keterangan         |
|----------------|------------|------------------------|-----------------------------------------------|--------------------|
| $\mathbf{1}$   | Soal 1     | 0.499                  | 0,207                                         | Valid              |
| $\overline{2}$ | Soal 2     | 0.404                  | 0,207                                         | Valid              |
| $\overline{3}$ | Soal 3     | 0.250                  | 0,207                                         | Valid              |
| $\overline{4}$ | Soal 4     | 0.603                  | 0,207                                         | Valid              |
| $\overline{5}$ | Soal 5     | 0.336                  | 0,207                                         | Valid              |
| $\overline{6}$ | Soal 6     | 0.108                  | 0,207                                         | <b>Tidak Valid</b> |
| $\overline{7}$ | Soal_7     | 0.432                  | 0,207                                         | Valid              |
| 8              | Soal 8     | 0.300                  | 0,207                                         | Valid              |
| 9              | Soal_9     | 0.332                  | 0,207                                         | Valid              |
| 10             | Soal<br>10 | 0.390                  | 0,207                                         | Valid              |
| 11             | 11<br>Soal | 0.299                  | 0,207                                         | Valid              |
| 12             | Soal_12    | 0.392                  | 0,207                                         | Valid              |
| 13             | Soal<br>13 | 0.62                   | 0,207                                         | <b>Tidak Valid</b> |
| 14             | Soal<br>14 | 0.357                  | 0,207                                         | Valid              |
| 15             | Soal<br>15 | 0.357                  | 0,207                                         | Valid              |
| 16             | Soal_16    | 0.310                  | 0,207                                         | Valid              |
| 17             | Soal<br>17 | 0.508                  | 0,207                                         | Valid              |
| 18             | 18<br>Soal | 0.428                  | 0,207                                         | Valid              |
| 19             | 19<br>Soal | 0.469                  | 0,207                                         | Valid              |
| 20             | 20<br>Soal | 0.360                  | 0,207                                         | Valid              |
| 21             | 21<br>Soal | 0.164                  | 0,207                                         | <b>Tidak Valid</b> |
| 22             | 22<br>Soal | 0.278                  | 0,207                                         | Valid              |
| 23             | 23<br>Soal | 0.556                  | 0,207                                         | Valid              |
| 24             | Soal_24    | 0.234                  | 0,207                                         | Valid              |
| 25             | Soal_25    | 0.443                  | 0,207                                         | Valid              |
|                | 22         |                        |                                               |                    |

**Tabel 3.8 Hasil Uji Validitas Instrumen Motivasi belajar PAI (Y)**

Uji validitas instrument motivasi belajar PAI dilakukan setelah angket Disebarkan kepada 76 responden yaitu siswa kelas IX MTs Aswaja Tunggangri. Yang dilakukakan pada tanggal 30 November sampai dengan 2 desember, dengan 25 butir soal dan hasilnya ada 3 soal yang tidak valid jadi tersisa 22 butir soal yang valid.

#### 2. Uji Relibabilitas

Reliabilitas menunjuk pada suatu pengertian bahwa sesuatu instrumen cukup dapat dipercaya untuk digunakan sebagai alat pengumpul data karena instrumen tersebut sudah baik.<sup>81</sup> Reliabel artinya dapat dipercaya, jadi dapat diandalkan. <sup>82</sup> Suatu instrumen yang sudah dapat dipercaya, yang reliabel akan menghasilkan data yang reliabel pula

$$
r_{xx} = \frac{K}{K-1} \left( \frac{S_x^2 - \sum pq}{S_x^2} \right)
$$

Keterangan:

 $K =$  jumlah item dalam suatu tes

 $S_x^2$  = varian skor total tes

 $p =$  proporsi jawaban betul pada item tunggal

 $q =$  proporsi jawaban salah pada item yang sama

Koefesien *r* instrumen tinggi, bermakna bahwa tes tersebut mempunyai kesalahan ukuran yang rendah. Harga koefesien reliabilitas biasanya mempunyai nilai dari -1 sampai+1.

Pengujian reliabelitas yang dilakukan dengan menggunakan rumus SPSS 16. Dengan langkah-langkah sebagai berikut:

Uji reliabilitas instrumen: 83

a) Masukkan data ke dalam SPSS data editor simpan data tersebut

 $\overline{a}$ 

<sup>81</sup> Suharsimi Arikunto, *Prosedur Penelitian Suatu Pendekatan* . . . , hal. 221.

<sup>82</sup> *ibid.* 222.

<sup>83</sup> Agus Eko Sujianto, *Aplikasi Statistik dengan SPSS 2 1 .* (Jakarta: Prestasi Pustaka,2009), hal. 100.

- b) Klik *analyze → scale → reliability analysis,* Selanjutnya akan muncul jendela *reliability analysis*
- c) Blok seluruh indikator dan klik tanda panah ke kotak *items*
- d) Klik tombol *statistics →* pada kotak *descriptives for* pilih *scale ifitem deleted →* pada kotak *ANOVA table* pilih *none →* klik *contnue→* klik *OK*

Nugroho dan Suyuthi dalam Riduwan menyatakan bahwa penentuan reliabilitas suatu instrumen penelitian dapat diterima bila memiliki koefisien alpha (*Cronbach's Alpha*) lebih beras dari 0,60.<sup>84</sup>

# **Tabel 3.9 : Hasil Uji Reliabilitas Soal Perilaku Keagamaan Orang Tua(X)**

# Cronbach's Alpha N of Items .730 16

#### **Reliability Statistics**

Sumber Data: Olahan Peneliti, 2017.

<sup>84</sup> *ibid.*, hal. 104.

#### **Tabel 3.10 : Hasil Uji Reliabilitas Soal Motivasi Belajar PAI (Y)**

| Cronbach's Alpha | N of Items |  |
|------------------|------------|--|
| .739             | 22         |  |

**Reliability Statistics**

#### 3. Uji Normalitas

Uji normalitas data dimaksudkan untuk memperlihatkan bahwa data sampel berasal dari populasi yang berdistribusi normal. Ada beberapa teknik yang dapat digunakan untuk menguji normalitas data, antara lain uji chi-kuadrat, uji lilliefors, dan uji kolmogorov-smirnov.

Dalam penelitian ini rumus yang digunakan adalah dengan uji *Kolmogorov-Smirnov*. Adapun langkah-langkah pengujian normalitas menggunakan uji *Kolmogorov-Smirnov* adalah sebagai berikut:

Langkah-langkah dalam menghitung normalitas suatu data menggunakan SPSS :

- a) Langkah 1 : aktifkan program SPSS.
- b) Langkah 2 : buat data pada variabel view.
- c) Langkah 3 : masukkan data pada Data view.
- d) Langkah 4 : klik *Analyze Non Parametric test* 1 *Sample* K-S.
- e) Langkah 5 : pindahkan nilai(x) pada *test variable list* lalu klik OK

Sumber Data: Olahan Peneliti, 2017

#### 4. Uji Linier

Uji linieritas adalah suatu prosedur yang digunakan untuk mengetahui status liniertidaknya suatu distribusi data penelitian. Hasil yang diperoleh melalui uji linieritas akan menemukan teknik anareg yang akan digunakan. Apabila dari hasil uji linieritas didapatkan kesimpulan bahwa distribusi data penelitian dikategorikan linier maka data penelitian harus diselesaikan dengan teknik anareg linier. <sup>85</sup>

Langkah-langkah menguji linieritas data dengan SPSS yaitu:

- a) Langkah 1 : aktifkan program SPSS.
- b) Langkah 2 : buat data pada variabel view.
- c) Langkah 3 : masukkan data pada halaman data view.
- d) Langkah 4 : *klik Analyze Comprare Menas – Means*, masukkan variabel dependent pada kolom *dependent* dan variabel independent pada kolom faktor.
- e) Langkah 5 : klik *option – pada Statistic For First Layer klik Test ForLinierty* – klik *Continue.*
- f) Langkah 6 : klik OK.

<sup>85</sup> Agus Eko Sujianto, *Aplikasi* Statistik… , hal. 180.

#### **H. Pengujian Hipotesis**

1. Uji T

Uji t digunakan untuk melihat ada tidaknya pengaruh dari masingmasing variabel bebas (X) terhadap variabel terikat (Y). Dalam analisis ini menggunakan program *SPSS For Windows 16.0.*

Kriteria pengujian uji t dengan membandingkan nilai thitung dengan ttabel atau dengan melihat nilai signifikansi (probabilitas) untuk membuat keputusan menolak atau menerima Ho. Alternatif keputusannya adalah:

- a) Jika thitung > ttabel atau probabilitas t kurang dari  $\alpha = 0.05$  maka Ho ditolak dan Ha diterima. Ho ditolak berarti bahwa variabel bebas berpengaruh secara signifikan terhadap variabel tidak bebas yang diteliti.
- b) Jika thitung  $\lt$  ttabel atau probabilitas t lebih dari  $\alpha = 0.05$  maka Ho diterima dan Ha ditolak. Ho diterima berarti bahwa variabel bebas tidak berpengaruh secara signifikan terhadap variabel tidak bebas yang diteliti.

Langkah-langkah uji t dengan menggunakan SPSS 21 sebagai berikut:

- 1) Langkah 1 : aktifkan program SPSS.
- 2) Langkah 2 : buat data pada variabel view.
- 3) Langkah 3 : masukkan data pada halaman data view.

4) Langkah 4 : klik Analyze – Regression-Linear, masukkan variabel Y pada kolom dependent` dan variabel X pada kolom independent.

5) Langkah 5 : klik OK (liaht tampilan pada tabel Coefficients).

2. Uji Koefisien Determinasi

 $\overline{a}$ 

Uji koefisien determinasi digunakan untuk mengetahui seberapa besar prosentase sumbangan pengaruh variabel independen secara serentak terhadap variabel independen.<sup>86</sup> Analisis ini menggunakan program *SPSS For Window 16.0*

Langkah-langkah uji koefisien determinasi dengan menggunakan SPSS 21 sebagai berikut:

- a) Langkah 1 : aktifkan program SPSS.
- b) Langkah 2 : buat data pada variabel view.
- c) Langkah 3 : masukkan data pada halaman data view.
- d) Langkah 4 : klik Analyze Regression-Linear, masukkan variabel Y pada kolom dependent` dan variabel X pada kolom independent.
- e) Langkah 5 : klik OK (lihat tampilan pada tabel model summary )

<sup>86</sup> Agus Eko Sujianto, *Aplikasi Statistik dengan SPSS 16.0,* (Jakarta: Prestasi Pustaka, 2009), hal.96-97.